Free hard disk repair utility

CLICK HERE TO DOWNLOAD

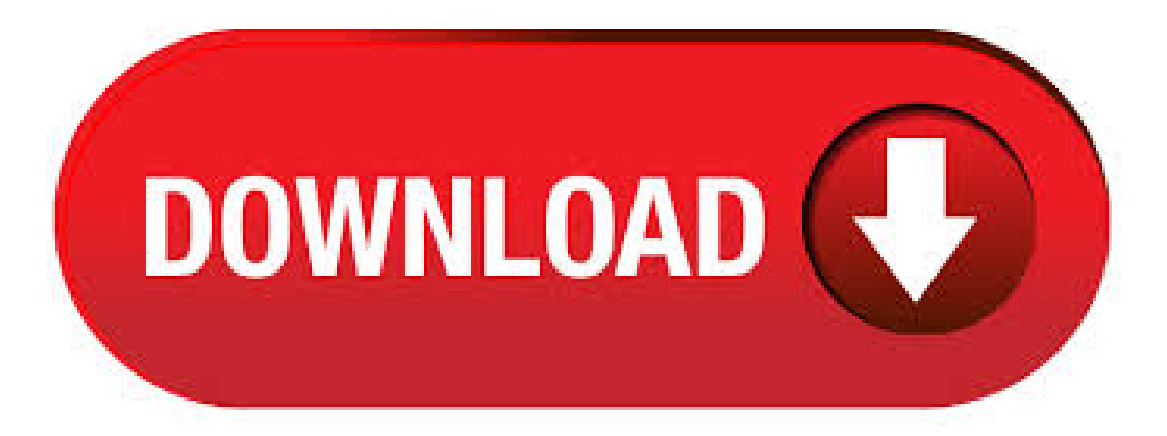

Disk repair utility (Check Disk command) can perform an extensive scan on the hard drive and repair errors it finds during scanning. Microsoft has built in this utility on the OS copy you are using, i.e. Windows 10, Windows 8/, 7, Vista. 4/28/ · How to Make Hard Disk Repair With Free Hard Disk Repair Software. Before you start, you should manually check your power supply and the heat of your fan. Make sure that they are working properly. And then, take the following solutions for HDD repair. 1. Run Antivirus. A hard disk repair software is a utility tool that helps in the assessment of the health status of your hard disk and gives you a report on the same. At the same time, it should be able to perform some remedies so as to avert the risk and in the situation that a clash is unavoidable, alert you so that you can perform backups and use an.  $1/7/$  · Best Overall Hard Drive Repair Software: Disk Drill. Choosing the best overall hard drive repair software was easy. Disk Drill is by far the most modern data recovery suite on the market, both in terms of its design and its features. With Disk Drill, you can recover over file formats from all storage devices without any expert skills.  $4/7/$  · The first hard drive repair software we will consider is Disk Drill for Windows. This utility supports Windows 7 through Windows 10 as well as older versions of the OS. It can be downloaded for a free test drive where up to MB of data can be recovered. We will concentrate on the full-featured Pro version of the application as we investigate. disk repair utility free download - Flobo Hard Disk Repair, QA Disk Repair, Repair Privileges Utility, and many more programs. If the MBR of Windows operating system hard disk or external hard drive has some errors, then your computer will not be able to boot. This post lists top 10 free MBR repair tools for Windows 10/8//7 and servers which enable you to easily fix MBR, the master boot record, for free. Therefore, you can boot your Windows 10/8/7 computer with no. 8/27/ · HDDScan is a hard drive diagnostic utility used to test for disk errors, show S.M.A.R.T attributes, monitor disk temperature and perform a read/write benchmark. When you launch HDDScan, select the drive you wish to perform an action on from the drop down box on the left. Once selected, click the icon in the middle to get started. Disk2vhd. hard drive repair tool free download - Flobo Hard Disk Repair, SysTools Hard Drive Data Recovery, Hard Drive Upgrader, and many more programs. Logical bad sectors are irregularities on the magnetic media formed due to extensive read write operations, sudden voltage surges, certain viruses, corruption's in boot records etc. Disk Repair is a hard disk utility that repairs the logically formed bad sectors.  $5/18/ \cdot$  Can some one advise the best free software to repair hard disk bad sectors. It should not be a trial version for repairing only one or few bad sectors. I don't have the answer you want, except that I am wondering if you have already run the disk check method built-in for Windows. 4/17/ · Because CHKDSK has been updated and upgraded repeatedly with each new generation of storage hardware, the program continues to work correctly to analyze and repair hard drives of any sort. The same process that used to be executed to analyze a floppy disk holding K, can today be executed to analyze an SSD holding 15 terabytes. The best Mac disk repair, diagnostic tools & more! I have put together a list of what are, in my opinion, the ten best Mac disk repair software and other excellent Mac tools for troubleshooting, diagnosing, and repairing a Mac. Many of them are free or offer a free trial.  $5/25/$  · I've not needed a disk repair tool in a long time. However, I now have a 3TB drive that's failing on me. It works for a while and then stops being recognized. I've tried disk imaging it with Macrium, but it fails partway through with disk read errors. With this tool, you can move partitions, resize partitions (even the active one), copy partitions, as well as change the drive letter and label, check the partition for errors, delete and format partitions (even with a custom cluster size), convert NTFS to FAT32, hide partitions, and wipe all that data off of partitions. Tools to scan, monitor or repair hard drives (HDD) The Smartmontools package contains two utility programs (smartctl and smartd) to control and monitor storage systems using the Self-Monitoring, Analysis, and Reporting Technology System (SMART) built . Drive cleaners, wipers, partitioning, data recovery and more. HDD Health is another free utility for hard disk testing and controlling a health status. It checks your hard drive for errors (SSD/HDD), its status and makes predictions (Health index). The tool's main window displays the following information: manufacturer, model, firmware revision; current temperature HDD(SSD) (accessible via system tray). Recommend hard disk repair tool: Wondershar e LiveBoot Boot CD/USB Reason: Generally speaking, hard disk repair is related to many scenarios, such as, partition can't be accessed, disk cannot be detected, boot sector damaged, computer fails to boot, etc. This LiveBoot disk repair software program can fix almost all these hard drive problems, as. Wd hdd repair tool free download. Most people looking for Wd hdd repair tool free downloaded: DFL-WD II. Download. This is a utility that will discover WD network attached storage drives on the network and provide drive status information. verify and repair hard . Disk Repair After you the "Volume repair complete" message.  $2/10/$  · HDAT2/CBL Hard Disk Repair Utility official website link below ykuqakoc.podarokideal.ru If you liked our video, if you bought a product from Amazon then please use our link is given below for some Author: EASY COMPUTERS HINDI. Short Self-test: Takes around 2 minutes to complete and is used to detect a completely damaged hard drive. Extended Self-test: Takes 70 minutes to finish and examines the entire surface of a hard drive to find faults.; Conveyance Self-test: This is a 5-minute test that's supposed to find damages that occurred during the transporting of a drive. Top 7 Best Hard Disk Bad Sector Checker and Repair Tools in Bad sector is one of the biggest threats to hard disk and the data inside. Even new hard disks from trustworthy brands and sources could come with defects, let alone to say if your internal or external hard drive has served you over years. 5/24/ · The Windows boot process is a fragile thing. A single corrupt byte on your hard drive, a buggy boot driver or missing Registry key could be enough to break it. HDAT2 is program for test or diagnostics of ATA/ATAPI/SATA, SSD, USB and SCSI devices. HDAT2/CBL Hard Disk Repair Utility If you can see this message, your browser may not support frames.  $6/11/$  · Flobo hard disk bad sector repair software makes the operating system of your computer working again. This utility makes a scan of the hard drive and shows the bad sectors and can also predict the hard drive failure.  $3/11/$  · Western HDD Bad Sector Repair Tools and Solutions Tracy King updated on Mar 11, to Disk/Partition Clone | Howto Articles When bad sectors appear on the disk especially on WD My Passport hard drives, it will result in hard drive crashes or failures, poor performance, data loss disaster, system boot problems, etc., problems. If so, you can check and repair the hard disk errors, and recover your lost data from hard disk with best free hard disk drive data recovery software. This tutorial focuses on how to repair disk in Windows 10/8/7 by using CHKDSK, sfc/scannow, best hard disk repair software, etc. 3/13/ · Free download SanDisk USB repair tool. Among all the available USB repair utilities, AOMEI Partition Assistant Standard is worth trying most. It is free and compatible with 32bit and 64bit of Windows 10/8/7/XP/Vista. Itcan not only repair SanDisk USBdrive, butalso fix other branded USBdevices. Hereis THERescue Disk that you should keep close to your computer! runs automatically Boot-Repair rescue tool at start-up; also contains the OS-Uninstaller and Boot-Info tools. repairs recent (UEFI) computers as well as old PCs; HOW TO GET AND USE THE DISK: (1) DOWNLOAD BOOT-REPAIR-DISK, (2) Then burn it on a live-USB key via Rufus or.  $4/29/$  · The best way to check and fix hard drive errors or bad sectors to keep it healthy is to use Windows built-in CHKDSK utility - a useful hard disk scanning and repair utility which helps to examine hard drives for errors and repair them. What Is CHKDSK Utility. Some users may don't know what CHKDSK is and how to run it. 6/23/ · Repair corrupted hard drive using disk wipe software Now, if the inbuilt Windows tools can't help you then third-party disk wiping tools are your only rescue in the process to fix hard drive.  $3/13/ \cdot$  Get a free MBR repair tool for external hard drive (Windows 10/8/7) Fix MBR on external hard drive using CMD. Conclusion. What happens if MBR corrupted on external hard drive? MBR is a boot sector of the hard disk that contains the important information about the . HDD Bad Sectors Repair is a handy utility that, as its name suggests, fixes HDD related errors. It is designed for the Maxtor DX series of hard drives, so use it only if

you own this particular. Download hitachi hard drive repair tool for free. System Utilities downloads - HD Doctor for Hitachi by SalvationDATA Technologies and many more programs are available for instant and free download. disk repair utility free download - Flobo Hard Disk Repair, Wise Disk Cleaner, Repair Privileges Utility, and many more programs. Hard disk drive bad sector repair and removal software tool, bad sectors recovery utility ykuqakoc.podarokideal.ru Repair is a utility to remove/repairs logically formed bad sectors from Hard Disks and Floppy Disks. Platform: Windows; Publisher: Unistal Systems Pvt. Ltd. Date:; Size: 30 KB. Repair a storage device in Disk Utility on Mac. Disk Utility can fix certain disk problems — for example, multiple apps quit unexpectedly, a file is corrupted, an external device doesn't work properly, or your computer won't start up. Disk Utility can't detect or repair all problems that a disk may have. Always backup your data before running First Aid scans of your hard drive. If there is a bad sector, any data that may have been accessible before running "Repair Disk" will likely become inaccessible once the bad sector is re-allocated. 1.) Confirm the drive is seen in Disk Utility. Click Go on the top menu bar from the Desktop. Choose. HDD Low Level Format Tool software can repair hard disk sectors and clear partitions,MBR and all data inside the hard disk for ykuqakoc.podarokideal.ru low level formatting utility support many operation system "MS Windows XP, Vista, 7, 8, Server, , R2".

https://docs.google.com/viewer?a=v&pid=sites&srcid=ZGVmYXVsdGRvbWFpbnxnYmh4cjVocnxneDoyMGM1NmZiMTU1MjJkMDQ1

https://img0.liveinternet.ru/images/attach/d/2//6932/6932447\_free\_online\_ds\_games\_to.pdf

https://docs.google.com/viewer?a=v&pid=sites&srcid=ZGVmYXVsdGRvbWFpbnx2YmQ1ZzVzZXh8Z3g6NDcwMjA1MDhjMTc0YjNmOQ

https://docs.google.com/viewer?a=v&pid=sites&srcid=ZGVmYXVsdGRvbWFpbnx2Z2Q0dGdlNXN4fGd4OjE2NGYxODIwOWI4OTJjYjg

https://img0.liveinternet.ru/images/attach/d/2//6834/6834629 free rb\_oldies\_s.pdf

https://img0.liveinternet.ru/images/attach/d/2//6786/6786187\_avast\_free\_antivirus\_mac\_deutsch.pdf

https://img0.liveinternet.ru/images/attach/d/2//6792/6792447\_fluorescent\_tube\_12v\_driver.pdf

https://docs.google.com/viewer?a=v&pid=sites&srcid=ZGVmYXVsdGRvbWFpbnxiczVleWdkfGd4OjRjOGU3ZTAxYzBmNjJiODQ

https://img1.liveinternet.ru/images/attach/d/2//7033/7033870\_descargar\_solid\_converter\_pdf\_7\_\_crack.pdf

https://img1.liveinternet.ru/images/attach/d/2//6837/6837420\_radhakaisenajale\_lagaan\_mp3.pdf

https://docs.google.com/viewer?

a=v&pid=sites&srcid=ZGVmYXVsdGRvbWFpbnx0Z3k1ZTR0Z3I1eHR8Z3g6NDg4NmMxMTBlZGFiZmQzNA